# Inatcher

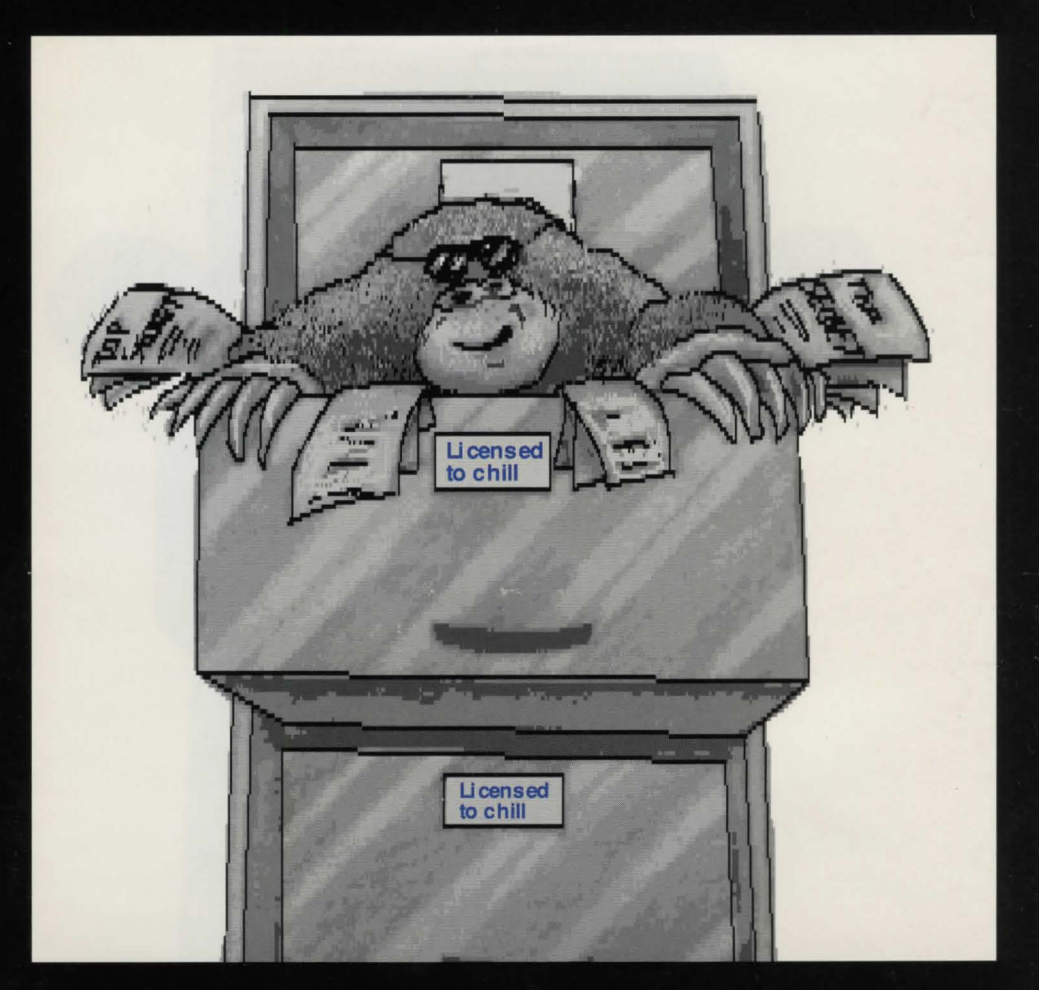

### Jon Thackray + Jonathan Partington

**Authors of 'Acheton'** 'Kingdom of Hamil', and 'Avon & Murdac'

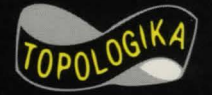

The Masters of Classic Text Adventures!

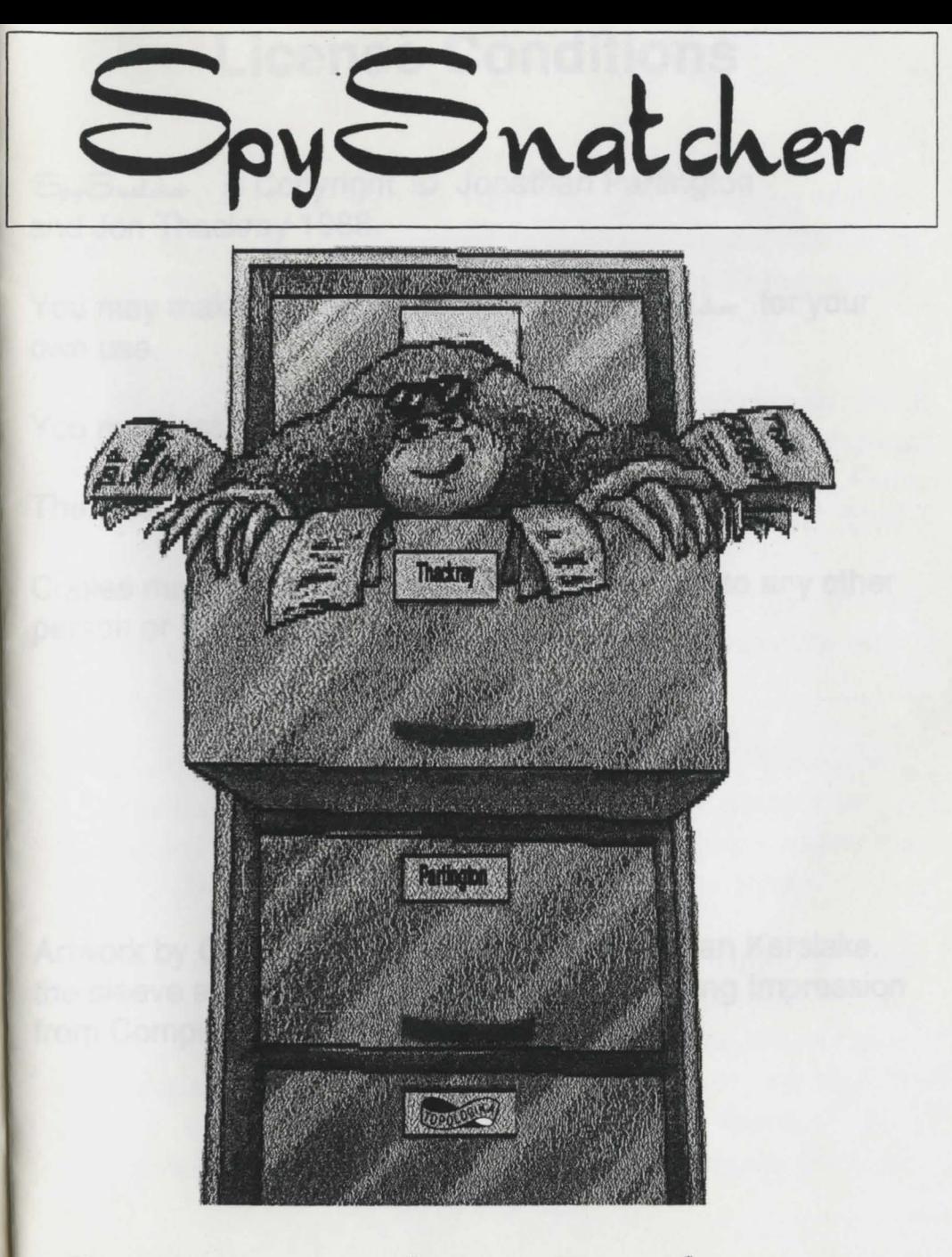

The Masters of Classic Text Adventures!

### **Licence Conditions**

SpySnatcher is Copyright © Jonathan Partington and Jon Thackray 1 988.

You may make one back-up copy of SpySnatcher for your own use.

You may install the program on a single hard disc.

The software may not be installed on a network.

Copies may not be given, sold, loaned or hired to any other person or institution.

### **Cover Design**

Artwork by Gary Jones. Sleeve design by Brian Kerslake. the sleeve and this booklet were prepared using Impression from Computer Concepts.

SpySnatcher was written, designed and programmed *by Jon Thackray and Jonathan Partington.* 

The game was written in 1988 following the publication of the book "Spy Catcher", by Peter Wright. Nothing and noone in  $S_{\text{py}}S_{\text{n}}$  is intended to bear any resemblance to any of the characters in that book, whether living, dead, rea\ or fictitious., sane or insane.

Jon Thackray and Jonathan Partington would like to thank all the (insanel) people who play-tested the early versions of Spy Snatcher including Richard Forster, Bob Redrup, Peter Killworth, David Seale, Richard Clayton and &

The Acorn versions would not have been possible without the dedicated work of Jon Thackray, who designed and wrote the playing system.

The Amstrad versions would not have been possible without the dedicated work of Richard Clayton of Locomotive Software, who wrote the playing system for Amstrad CPC, PCW and IBM versions.

Writing games like  $\mathcal{S}_{py}\mathcal{S}_{n \text{adder}}$  really is a labour of love. Countless hours hove gone into the organisation of the game, the creation of it, and the testing. Please don t give copies away to your friends . Make them buy it, so that  $\blacksquare$ will be encouraged to release even more guaranteed graphic-free top quality classic text odventuresl

### **Jon Thackray**

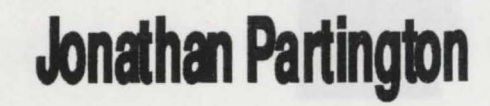

## Welcome, agent number 3084.

## Do you want to be told the details of your mission?

?V

You have been summoned to Ml7 headquarters, popularly known as 'The Zoo', in order to unmask a mole.

The chief of Ml7, Sir Arthur Cayley (known to his friends as 'Z') is extremely worried, because the plans for the new Sonic Macrothrodule are believed to have been leaked. They were kept in the safe in his office, and were there yesterday when he came in at 9 a.m.; the safe had been disturbed when he checked it in the morning but the plans were still there.

Z reckons that it would take at least an hour to remove the plans, copy them, and return them.

With Cayley is Superintendent Hardy of Special Branch, who has been assigned to Ml7 on special duties for some weeks.

"We're off for a drink in the 'Cloak and Dagger' now," says Z. "Take a look round. Because of your unofficial position we can't openly give you access to the files, but if I were you I'd start with my

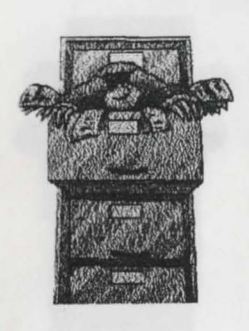

secretary's office while she's downstairs - she'll have details of my movements yesterday, as well. You can probably

rule out Newton, who is abroad, and Brauer, who's on holiday. Nobody else knows you're in the building now that a new Security guard has come on duty. the guard usually patrols at about 7 p.m. Don't let anyone see you, or you'll have to abandon the investigation. Come and find us if you think you have some useful information. Good luck!"

Cayley and Harrison are joined by a third person as they go down the stairs.

Are you ready to start? *?Y*  You are at the southern end of the

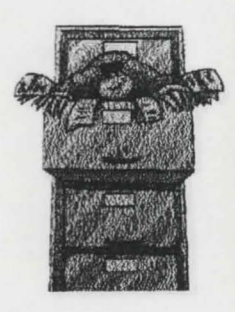

first floor corridor, which seems to be fairly brightly lit throughout: for security purposes the lights seem to be fixed on at all times. Three· doors confront you at this point, each bearing the names of their alleged occupants.

To the south, the notice says "Sir Arthur Cayley K.B.E. Head of Dept." To the west, a similar sign says "Miss Pell. Secretary." and to the east the notice says "Russell. Accounts."

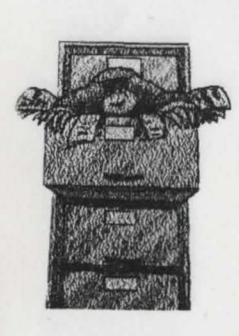

There is a further corridor to the north, with several more closed doors leading off it. Which way will you go?

### How to play the game

Supplied with this pack is a note explaining how to load the game on your computer, how to get the game started, and how to load and save positions.

A separate Game Card explains the type of commands that the game will accept.

We assume that you already know how to play adventure games. (If this is your first game, write to Topologika for a free copy of the leaflet 'What is an Adventure Game?' which shows you the sort of thinking you have to go through in order to get anywhere!)

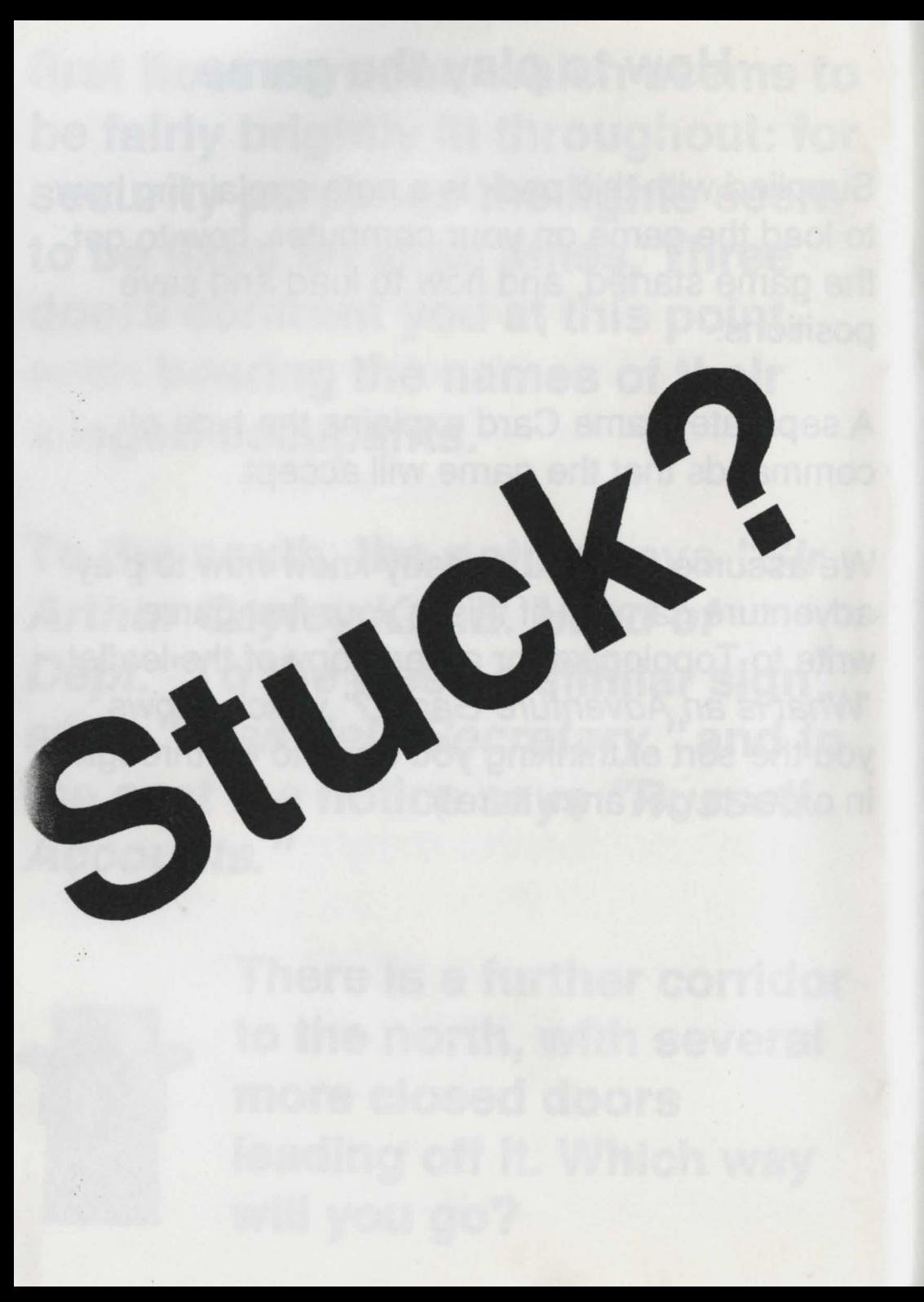

### **Stuck?**

The next few pages contain questions that even tough players ask, when they're stuck questions along the lines of:

### 'What do I use the XXX for?'

Turn over ONLY if you really are stuck and want to look up a particular clue. Once you know the Hint Number, type HELP <Return> at the prompt. The computer will ask you what Hint Number you want. Type the number, then press <Return>. Once you've read that hint, the computer will ask if you want another Hint from that set, i.e. on the same topic. If you do, press Y, and press <Return>. If you don't, press N, then <Return> and you'll be dropped back into the game.

Each Hint contains about 3 clues on the topic you've chosen.

Turning over .. *?* 

### Hints

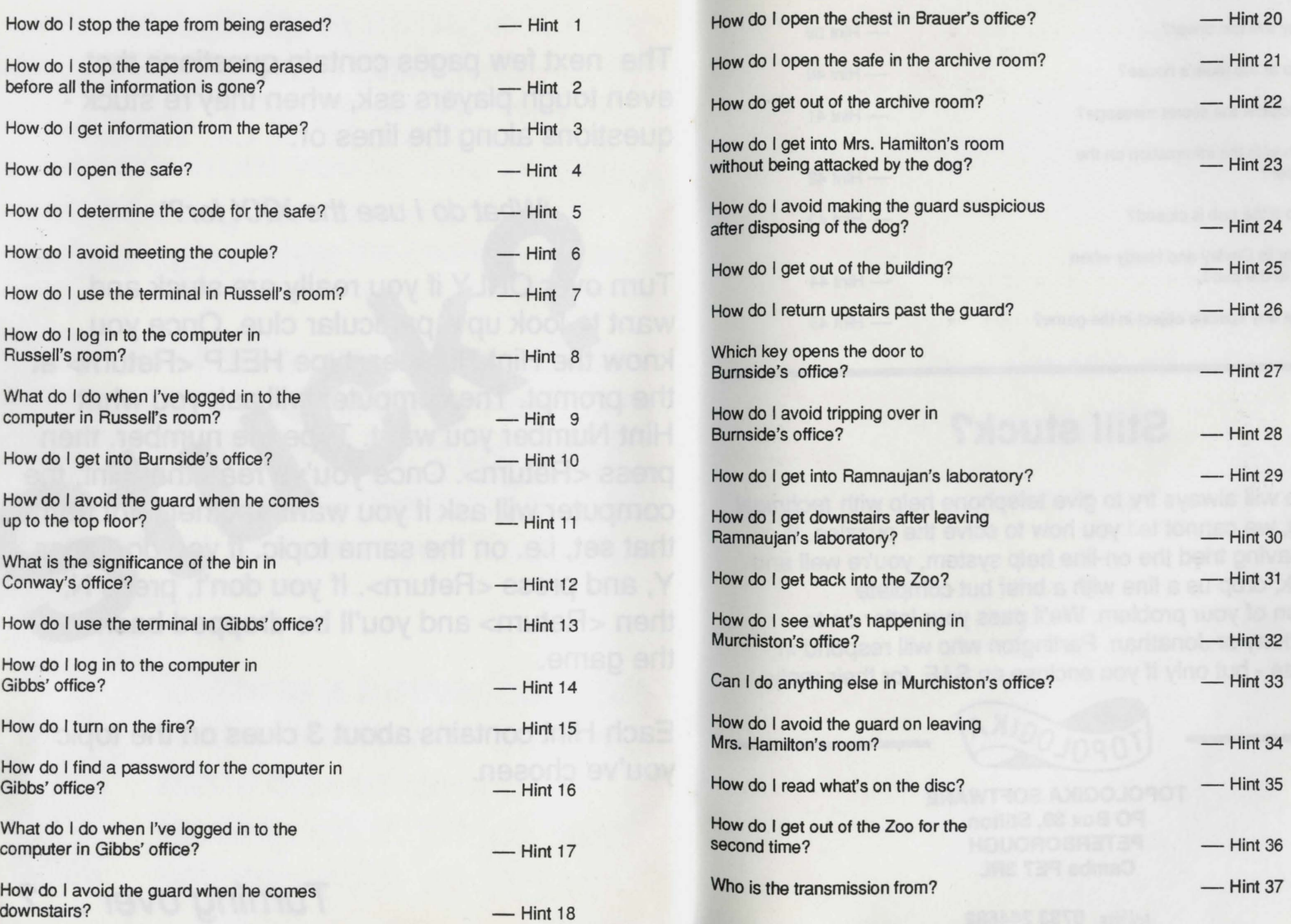

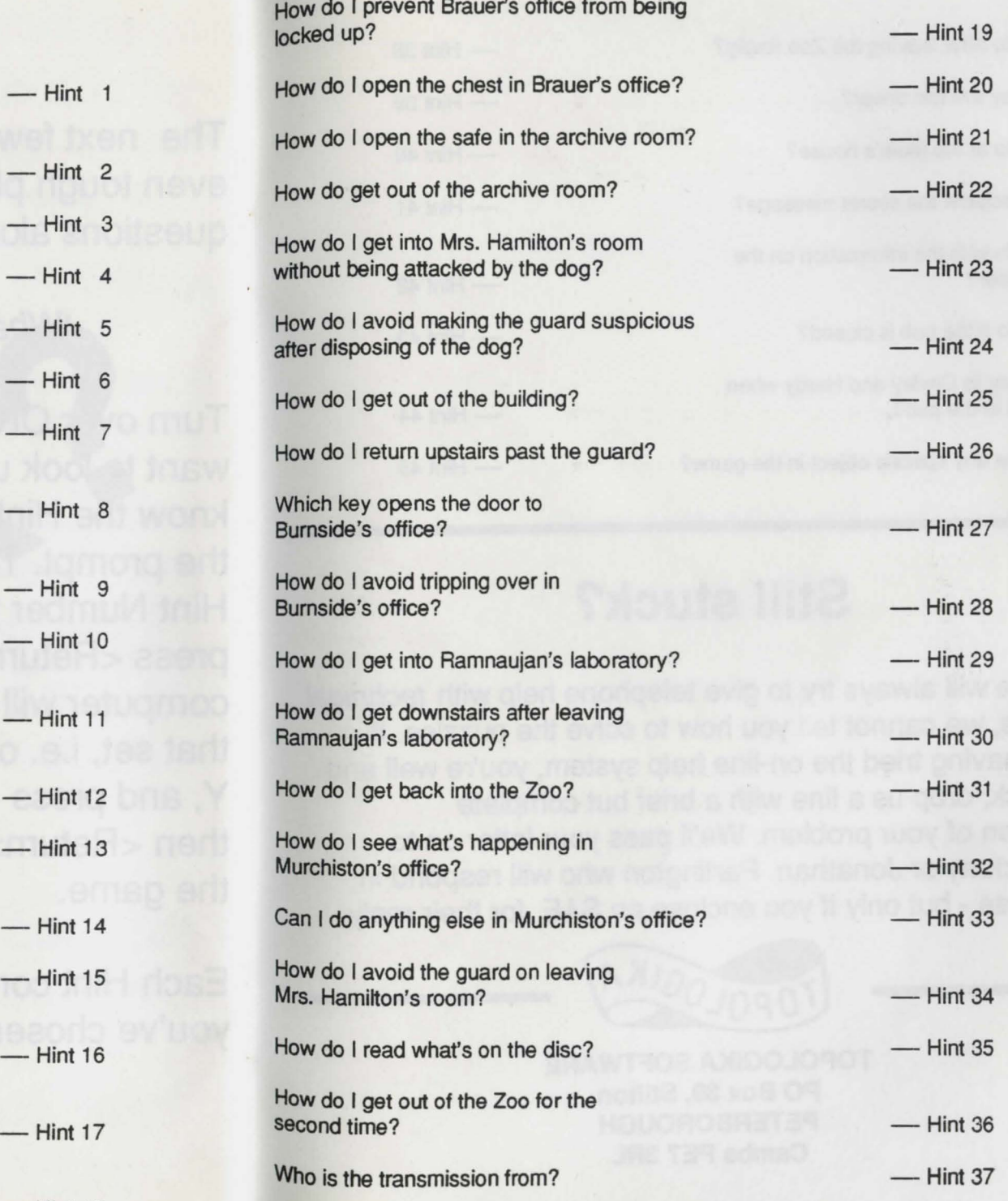

 $\lambda$ 

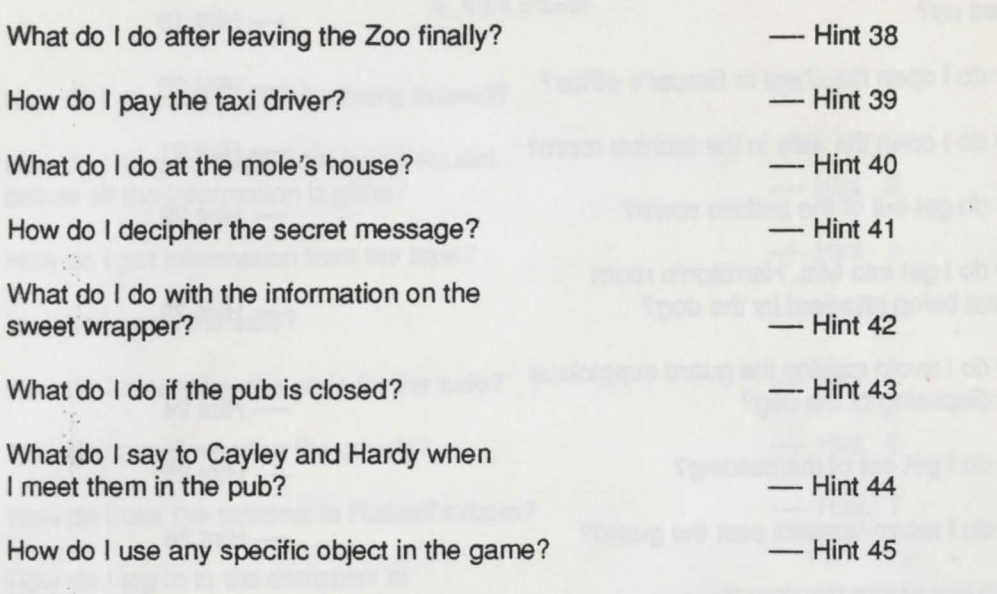

### **Still stuck?**

Whilst we will always try to give telephone help with *technical* problems, we cannot tell you how to solve the puzzles. If, despite having tried the on-line help system, you're well and truly stuck, drop us a line with a brief but complete description of your problem. We'll pass your letter on to Jon Thackray or Jonathan Partington who will respond in due course - but only if you enclose an SAE for their reply.

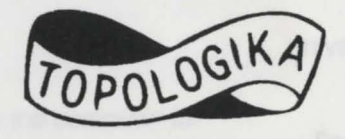

**TOPOLOGIKA PO Box** 39, **Stilton PETERBOROUGH Cambs PE7 3RL** 

*tel/fax* **0733 244682** 

ratcher The object of SpySnatcher is to identify and catch the 'Mole' (whose premises are known as 'The Zoo').

This person, last night sometime, removed the plans of the 'Sonic Macrothrodule' from the chief's safe, and is preparing to leak them to a hostile power (Ruritania). The chief, Sir Arthur Cayley, in co-operation with Superintendent Hardy of Special Branch, leaves you to explore The Zoo to see what evidence you can find.

Because everyone else is under suspicion, nobody must know that you are about - there will be trouble if you run into the security guard, or any personnel who happen to be working late!

SpySnatcher is Thackray and Partington's best game yet. Inspired by THAT book, SpySnatcher will keep you on the edge of your seat.

And on the edge of sanity too ...

All rights reserved. Published by Topologika 1992.

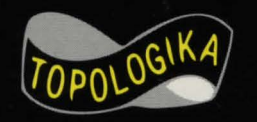

Copyright © 1992 Jon Thackray and Jonathan Partington

**TOPOLOGIKA SOFTWARE** PO Box 39, Stilton, PETERBOROUGH PE7 3RL tel/fax 0733 244682